## **Worksheet #16: Barrier & P-2-P Sync for 1-D**

## **Left-Right Neighbor Synchronization using Phasers**

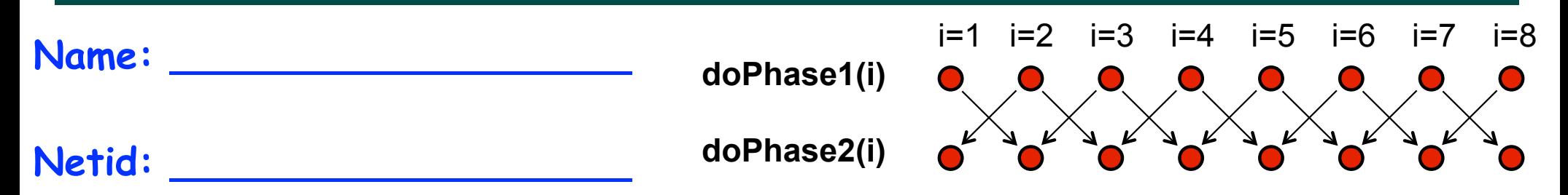

**Complete the phased clause below to implement the point-to-point synchronization shown above.**

```
18 COMP 322, Spring 2011 (V.Sarkar)
 ph[i+1].inMode(......), ()->{ 
1. finish (() -> {
2. final HjPhaser[] ph = 
         new HjPhaser[m+2]; // array of phaser objects
3. forseq(0, m+1, (i) -> { ph[i] = newPhaser(SIG_WAIT) });
4. forseq(1, m, (i) -> {
5. asyncPhased(
          ph[i-1].inMode(......), 
          ph[i].inMode(......), 
6. doPhase1(i);
7. next();
8. doPhase2(i); }); // asyncPhased
9. }); // forseq
10.}); // finish
```
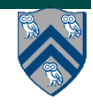